Samsung Galaxy 2 7.0 Tablet Instructions
>>CLICK HERE<<<</p>

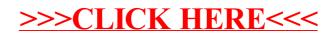